8 7 6 5 4 3 2 1 D0900595\_Advanced\_LIGO\_SUS\_HLTS\_Base\_Plate,\_Upper\_Wire\_Jig, PART PDM REV: X-005, DRAWING PDM REV: X-000

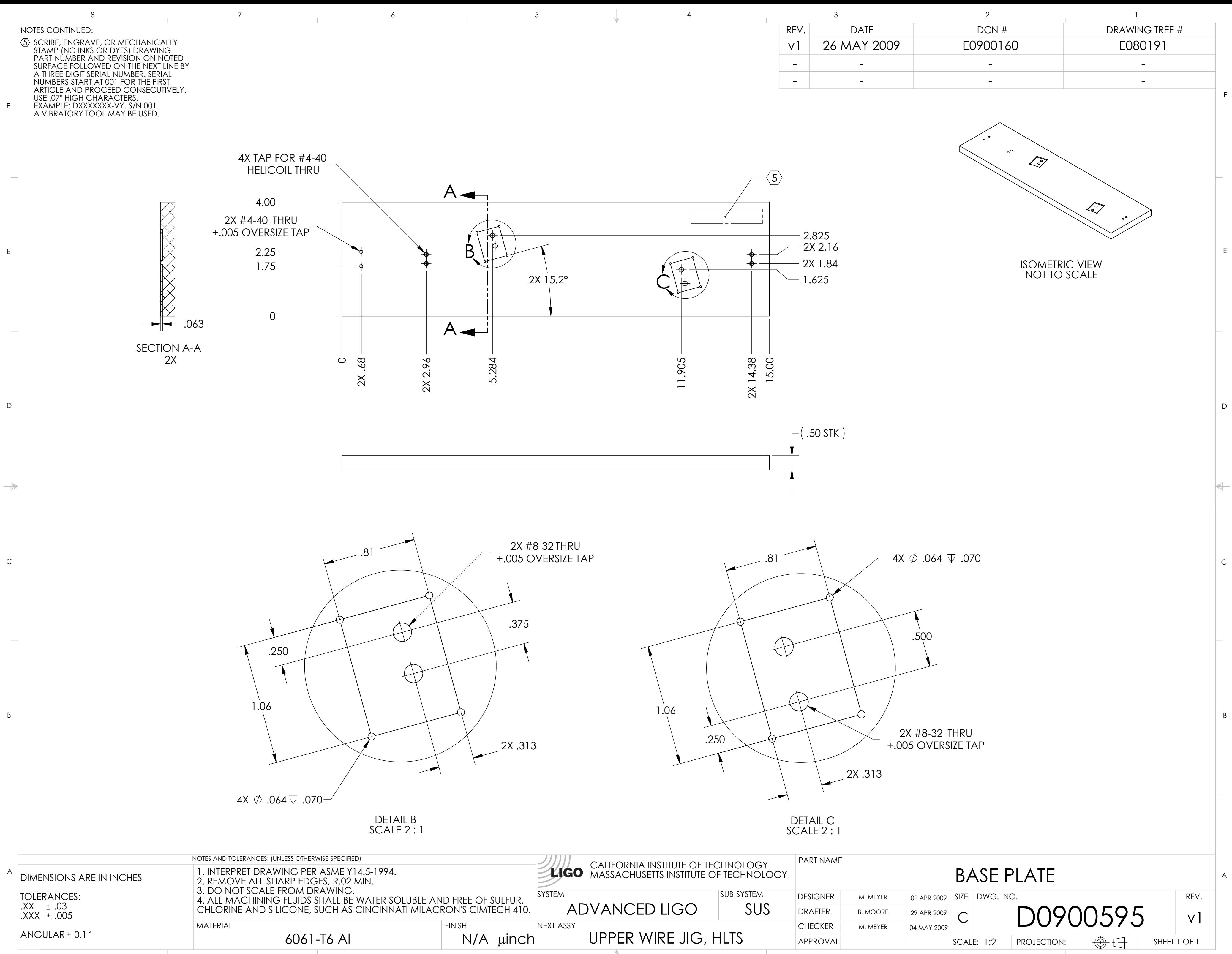